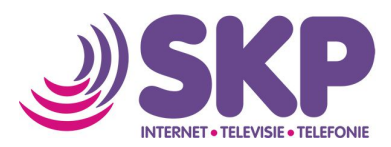

## **Instellen email – Outlook 2016 (Office365)**

Wanneer u gebruik wilt maken van email van SKP op uw PC of laptop met Outlook 2016, dan kunt u onderstaande handleiding volgen om email in te stellen.

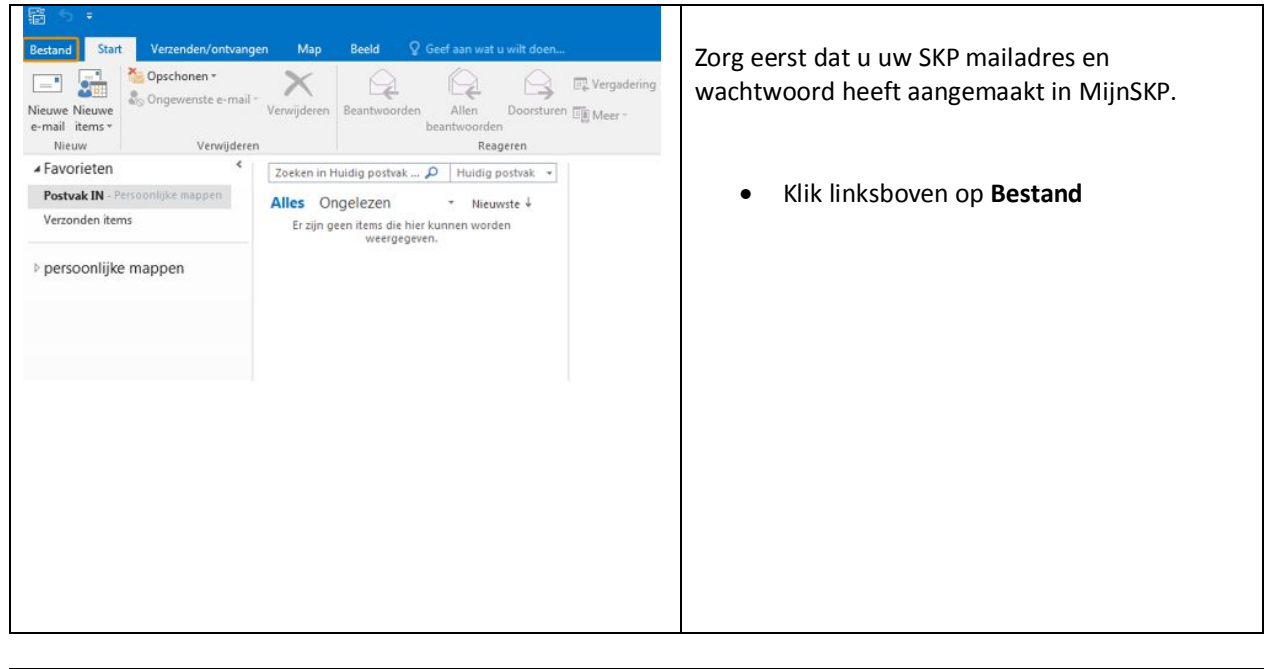

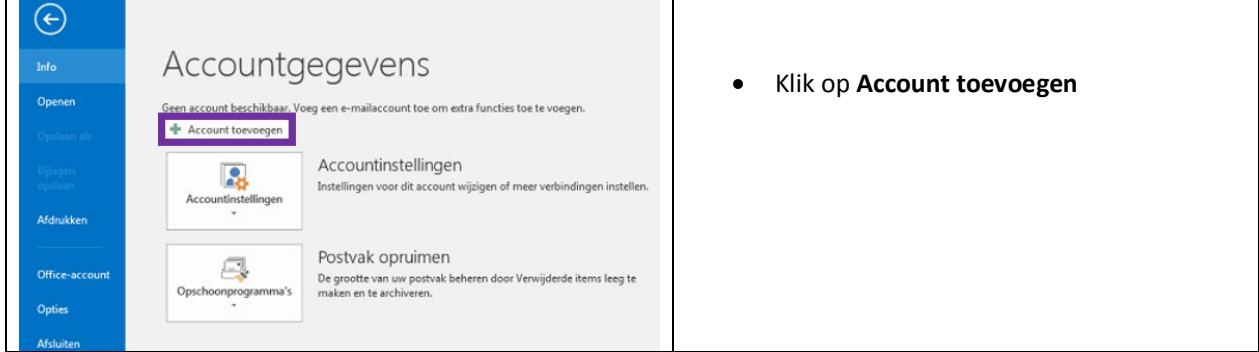

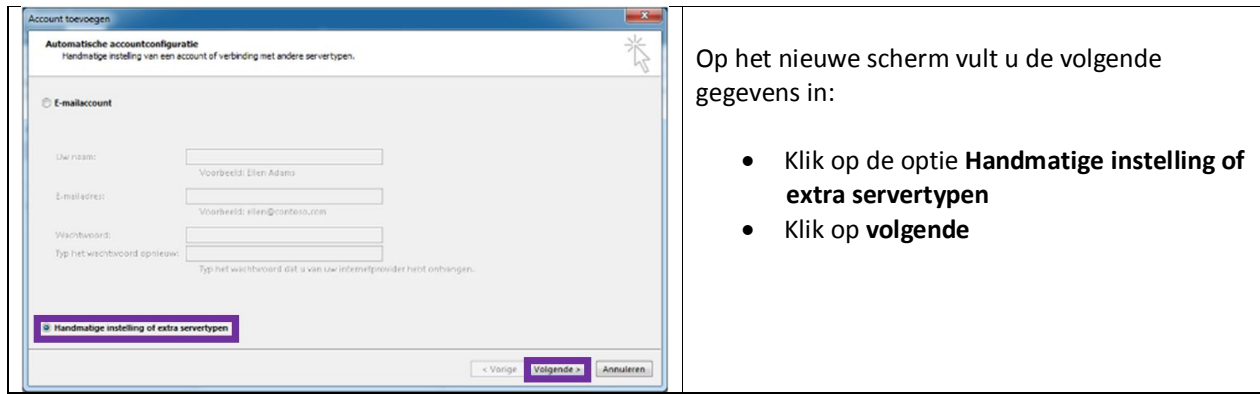

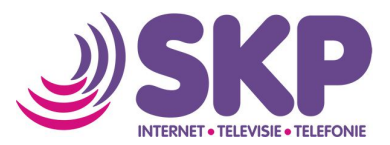

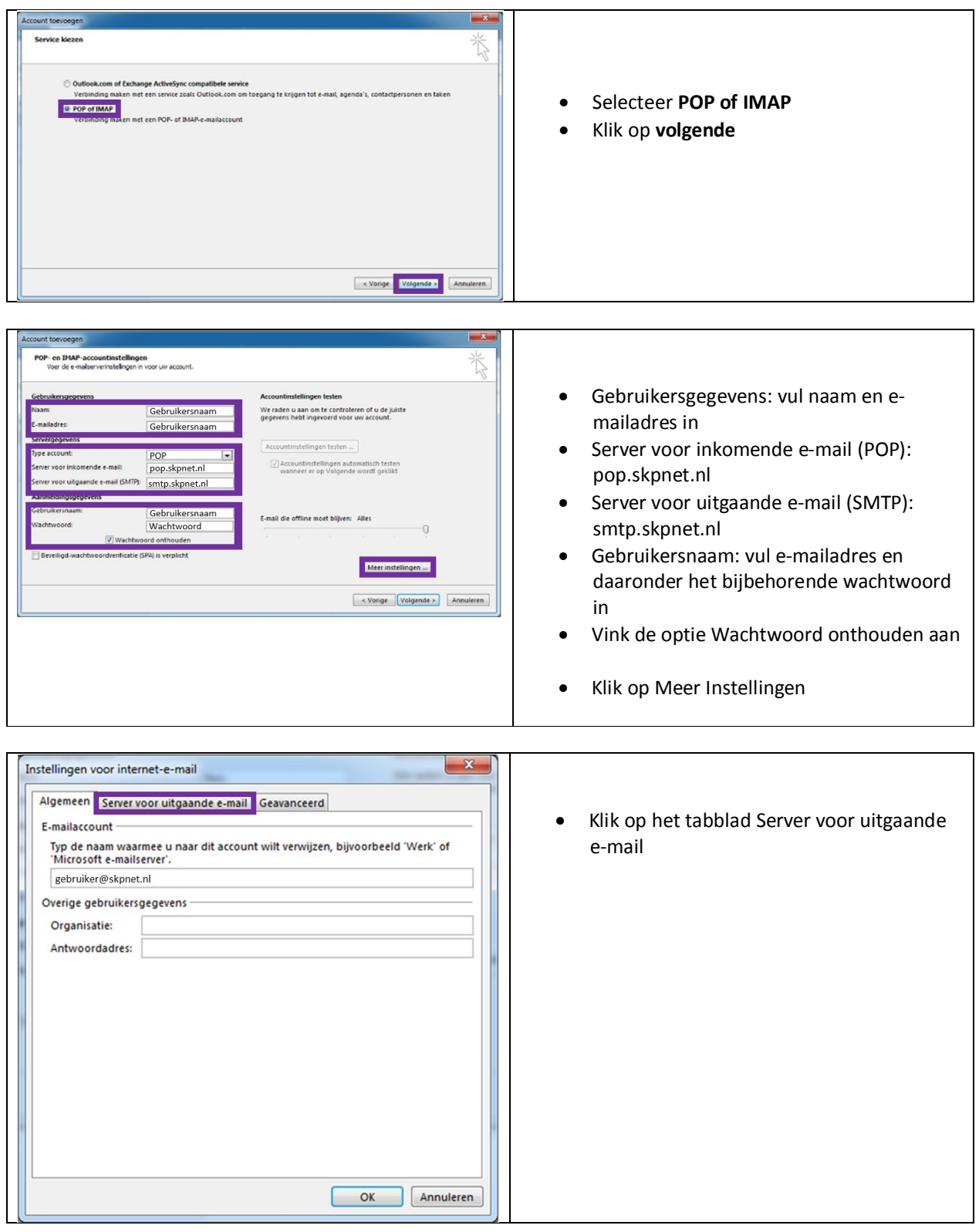

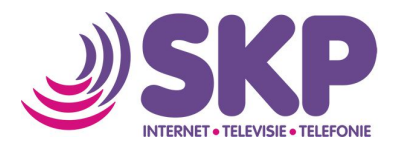

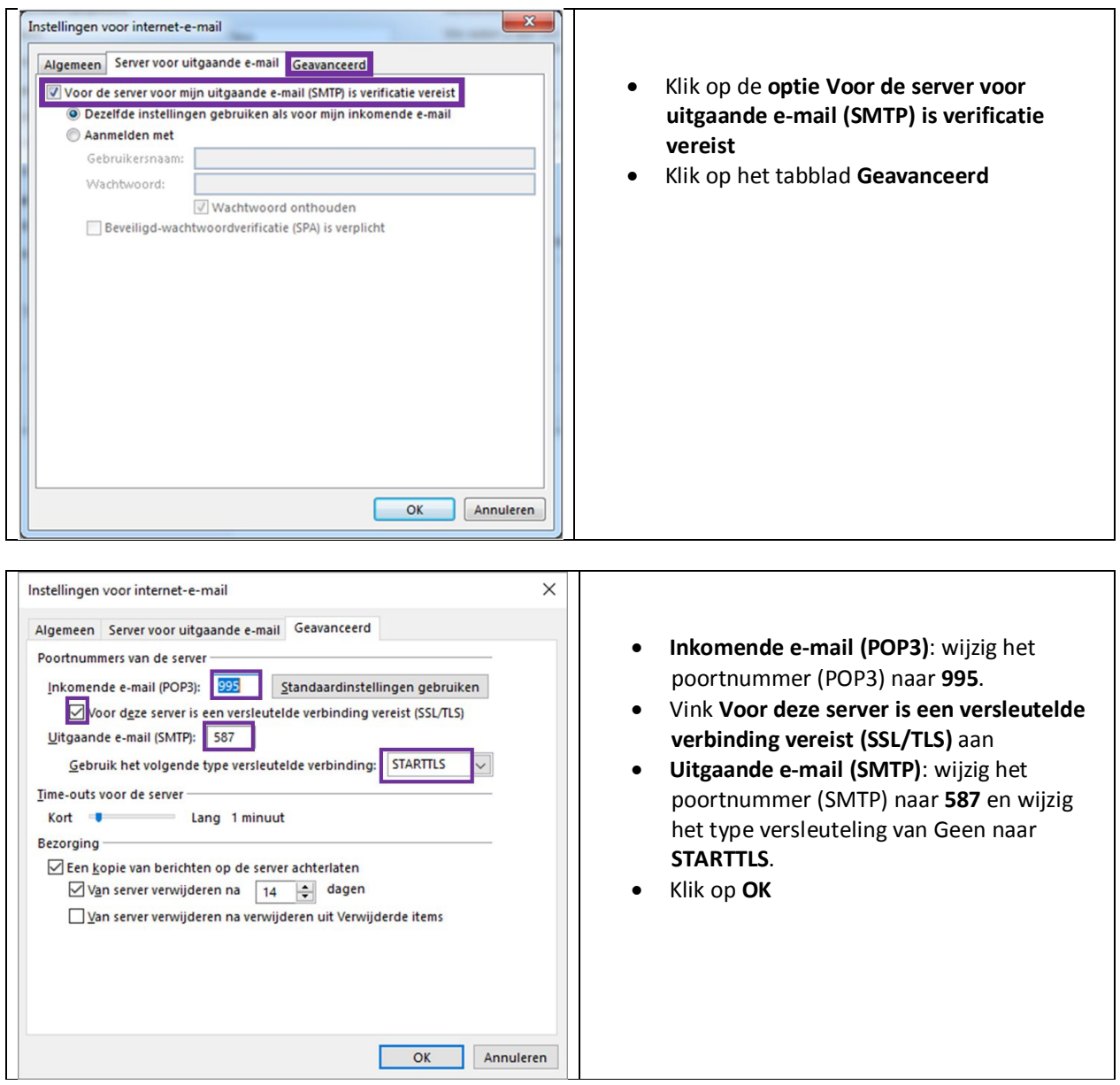

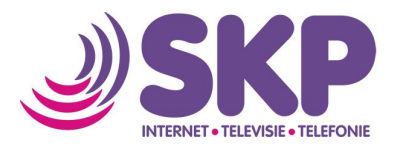

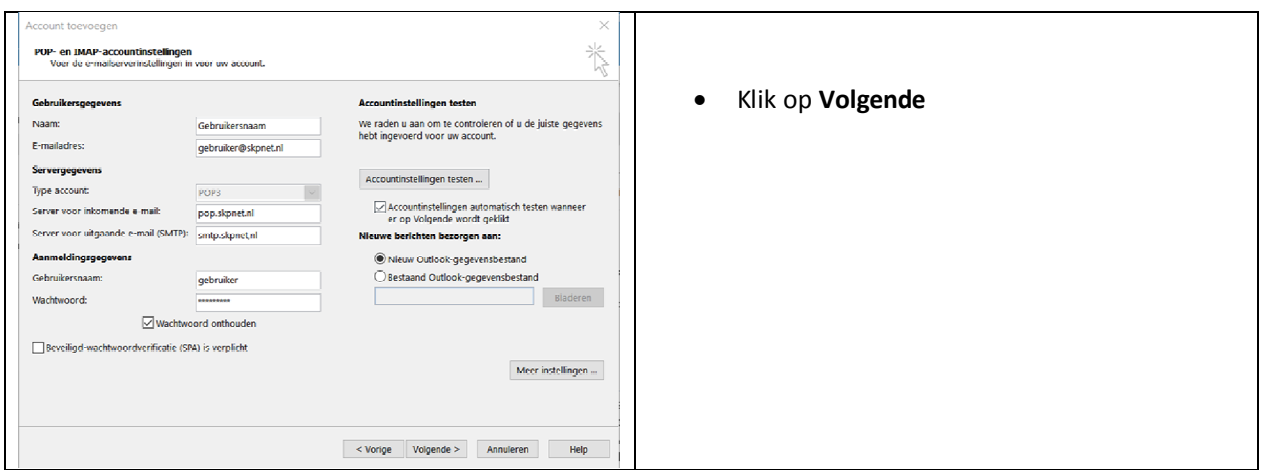

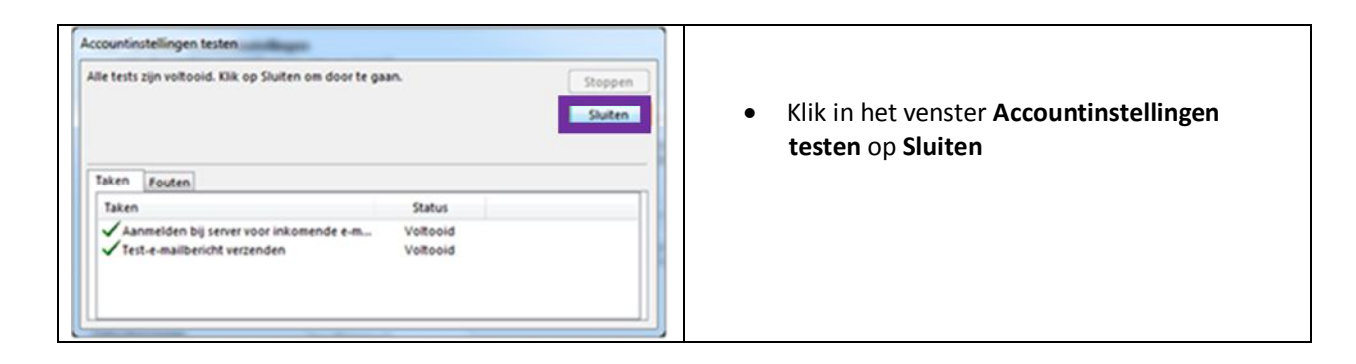

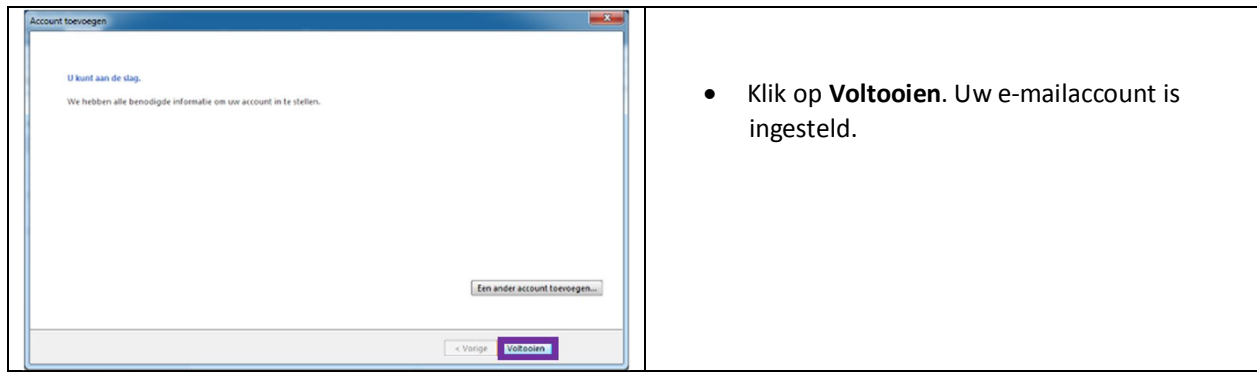